## **Ledger Entries – How to Assign Debit Accounts**

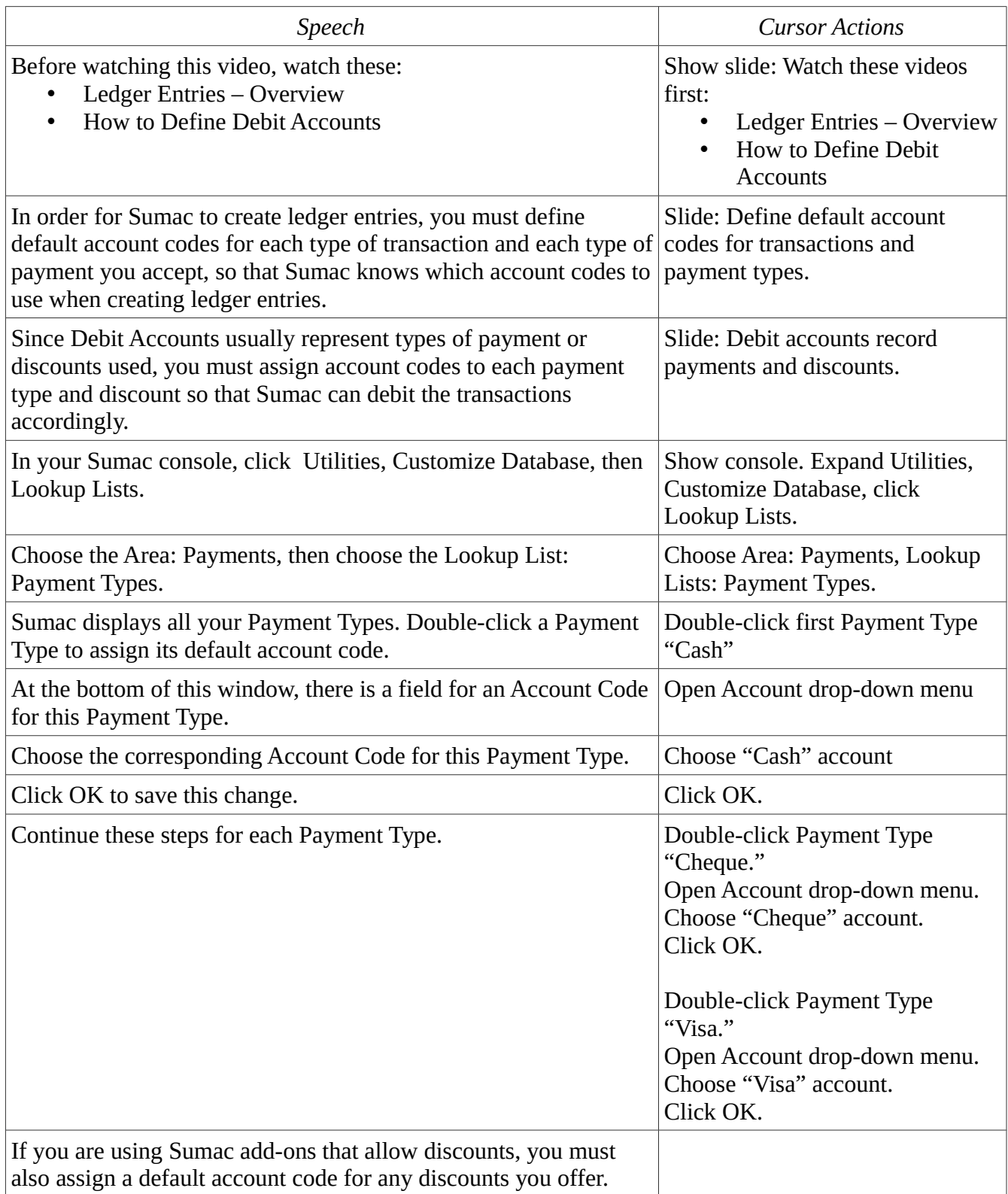

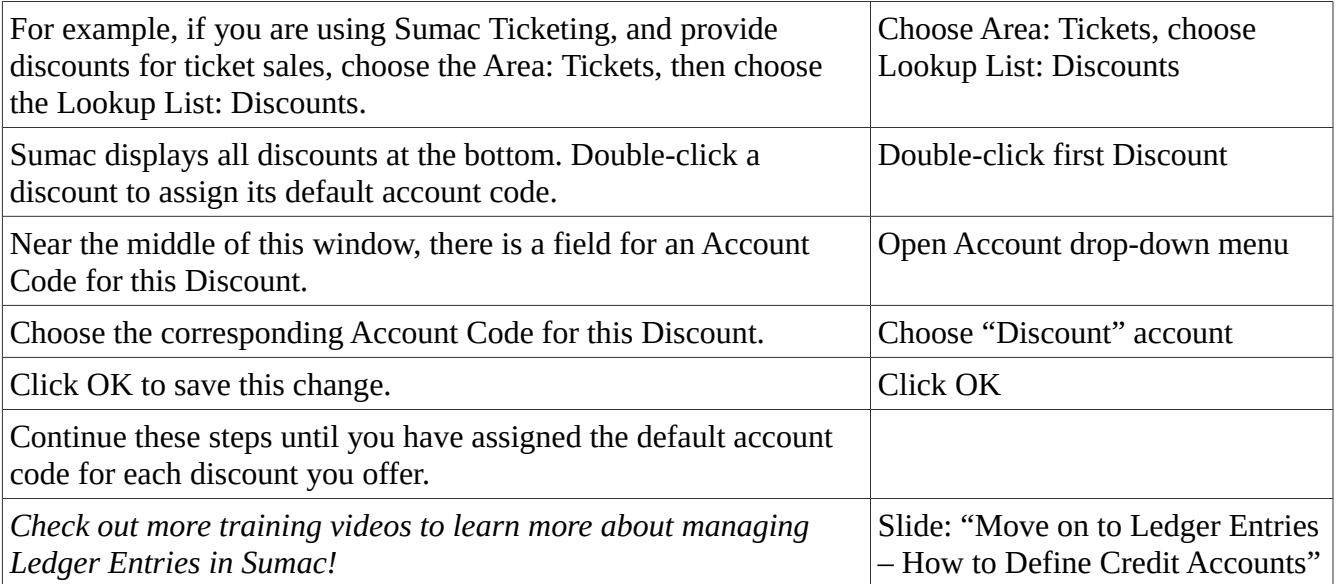